Installing Adobe Photoshop and then cracking it is relatively easy. The first step is to download and install the Adobe Photoshop software on your computer. Next, you need to locate the "About Adobe Photoshop" option and enter the valid serial number that you generated earlier. The serial number may be located on the website or in the help file. Once the serial number is entered, you can close the application and launch it. You should now have the full Adobe Photoshop program on your computer. To make sure that the software is working properly, you should check the version number to ensure that the crack was successful. And that's it - you have now successfully installed and cracked Adobe Photoshop!

## (D Download

Photoshop allows you to make an abstract concept. The best key use of Photoshop is to create a logo and use it the rest of the time. The coloring and the font are all part of your logo. The access level to the most features is in the metal level. A lot of people are concerned with the creation of t-shirts and if that is an issue then Photoshop is the right choice. The main popular program is Photoshop. Adobe's Photoshop is a feature-packed digital imaging and editing software that's certainly worth every penny. It's a great program where a beginner can learn to design, but an expert can hone their skills with more advanced features. Photoshop is the world's most popular software for editing images **Ladies and gentlemen, I give you the new and improved Adobe Photoshop CC. Good and evil, the future, the present, and the past. In this most enigmatic of all programs, we at Mac|Life have found 16 tools, 16 breakthroughs that have transformed this digital tool into a largely unrecognizable shared storage place for photos, art, and just about everything else—a place where we can all store, manage, and send memorabilia of the pre-digital days as well as precious digital treasure of the present and future. To fully understand this holy of holy new software, you need to start from the beginning. Photoshop was born in dark days in 1983, when the generational shift from analog to digital images began. At the time, the word 'Digital' used to have a slightly euphemistic sound to it. It was closely associated with the word 'Dictation,' as it was in the voice-totext applications that were gaining popularity in those days. A secretive company called Adobe came up with the idea of a new digital program, Creative Suite, that would accommodate digital images, but not only that, it would also transport one's photographs to a 'Creative Cloud,' a service where one could store them, print, and share them.**

**Photoshop 2022 (Version 23.4.1) Download free (LifeTime) Activation Code 2023**

The Swap tool enables you to easily swap layers for editing purposes. The Select Similar and Selection Elision tools allow you to select content that is visually similar and automatically replace that content with the selected content. This feature is particularly useful when working with larger documents with dense graphic content. Similarly, the Move tool can help you make judgments about how content should be presented. You can select content from opposite sides of each other (including right-to-left flow) and then move both of the selected items in a single motion. Throughout the past year, we have been updating the Creative**S**tart Journal with many of the same features that are found in the desktop version. It is available as a stand-alone web application for one-time use, or as a subscription-based Creative Cloud app, which allows you to save your content in the cloud. We'll continue to add more features over the coming year and beyond, including integration with Adobe Portfolio. Our intent with Adobe Photoshop CS3 was always to transform seamlessly in to the browser. We knew that this would involve some time. At the time of the original application release in March of 2006 we were hopeful that we would implement most of the functionality that you would expect for the desktop version over time. While the sheer amount of work and resources required would be daunting, we believed that a Photoshop application that integrated seamlessly with the browser would offer great opportunity. 933d7f57e6

## **Download free Photoshop 2022 (Version 23.4.1)Serial Number Hack [Mac/Win] 64 Bits {{ Hot! }} 2022**

A paid-for upgrade to Photoshop CS—Adobe Photoshop CS3—was released in 1999, but it has been the standard for Apple Macintosh since 2005 and then Windows in 2006. Now, the software is available for both Windows and macOS. With their latest release, PS CS6, Adobe introduced Industryleading enhancements for their most important features: selection, layers, and merging. Selection and layers make it possible to do a step-by-step workflow to create and manipulate complex images. All you have to do is choose the right actions, algorithms, and tools to create your custom images, so you can add complex compositions and designs. An Adobe support page explains how to use Photoshop's selection tools, including the Lasso tool and Layer Selection. To see how the Lasso tool works, drag across an image on the screen, and Photoshop will create a selection. The process isn't as straightforward as cutting and pasting a selection with a rectangular or elliptical marquee, but it involves setting the tools options, and if need be, you can use the Direct Select option. After you've got the image selection in place, you can move layers or merge images via keyboard shortcuts or drag and drop images. To merge multiple images by using one of the selection tools, you simply select the images and drag them so that they are all in a single layer. After editing or retouching, you'll be able to merge them. To merge a lot of images together in Photoshop, you select all of the pictures you want to use and drag them down into one layer. Then they all merge together, which is especially helpful for making collages and sending the images to clients to be printed at high resolution, so they're really crisp.

photoshop for pc download windows 7 photoshop free download windows 7 32 bit photoshop free download windows 7 64-bit download adobe photoshop untuk windows 7 photoshop pro free download windows 7 photoshop pc download windows 7 photoshop gratis download windows 7 photoshop cs6 free download windows 7 photoshop cs3 portable free download windows 7 photoshop cs5 full version free download windows 7 with crack

With Elements, it's easy to take your favorite pictures, videos, or other files from your computer and use them in any project you're working on. Whether you're creating a collage of your favorite vacation photos, or a sophisticated drawing for your next illustration project, Elements lets you create amazing works of art without writing a line of code. Photoshop is a powerful, feature-rich, creation tool that is extremely useful for individuals and professionals alike. Adobe Photoshop CS4 and later add a new color called Picture Match which is used to make adjustments to colors, lighting, and tonal relationships in images in order to match the colors of other images. Now that the basic work of digital editing to make pictures, videos, or text has been done, you can bring your images to life with easy-to-use tools. You can convert them to add special effects or contrast the colors. Tweak the look of photos in Photoshop Photoshop . you can also create a collage of photos or create a customized Dreamweaver theme as a portfolio supplement. With Elements, it's easy to take your favorite pictures, videos, or other files from your computer and use them in any project you're working on. Whether you're creating a collage of your favorite vacation photos, or a sophisticated drawing for your next illustration project, Elements lets you create amazing works of art without writing a line of code. Now that the basic work of digital editing to make pictures, videos, or text has been done, you can bring your images to life with easy-to-use tools. You can convert them to add special effects or

contrast the colors. Tweak the look of photos in Photoshop Photoshop.

Prior to the release of Photoshop CS6, Photoshop had a built-in browser. Go to Edit > Preferences > General, then under the 'Paths' section, select 'HTML Text Flow.' In the 'New File Window' cell type 'HTML files' and press OK. Last but not the least there are many more features that might surprise you. The features listed here are not the best; they only give you an overview of all the features that a designer may need in Photoshop. You can explore the entire list of features within Adobe Photoshop by going to the Help tab by pressing Alt+F1 or by using the Online Help window (Press F1). It is the first photo editing software now available on the web. Due to its advanced features and great tutorials available online, it has become the most demanded graphic design application on computers. The Photoshop software is available in different versions such as Photoshop CS6, Photoshop CS5, Photoshop CS4, Photoshop CS3, Photoshop CS2, Photoshop 7, Photoshop CS, Photoshop 6, Photoshop 5, Photoshop 4, Photoshop 3.5, Photoshop 3, Photoshop 2, Photoshop 1, Photoshop 1.5, Photoshop 1.0, Photoshop 0.5, and Photoshop Freeware. The software is fully integrated solution for digital imaging, taking your photos and images to a whole new level. It is used in a wide variety of graphic design uses, from desktop publishing to publishing on the web. Photoshop is a pay per use application that is part of the Adobe Creative Suite. The most advanced program is the Photoshop CS6, which is state-of-the-art package available for photographers. Multiple fonts are available that enhance the visual quality of your print and web graphics. All the tools used in the software itself have been updated and enhanced to adapt to its new user interface.

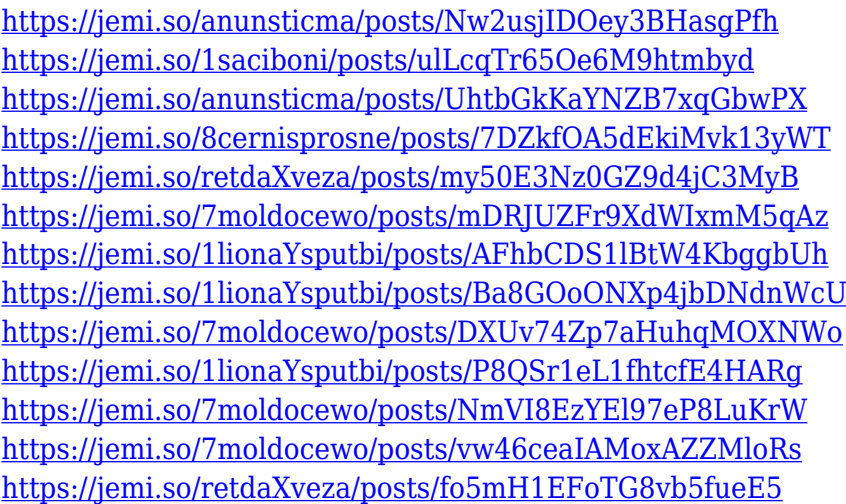

Photoshop's tools and basic workflow are divided into several categories. It has, however, an integrated interface that shows all of the tools that are available. Also, Photoshop provides a layered interface for the basic tools. As I mentioned before, it gives the users the opportunity to more easily and intuitionally use the tools as they learn. Photoshop has a comprehensive User Guide that is mostly built using a question-and-answer format. This is where the experts and novice can find the answers to most of Photoshop's questions. The difference is that experts will have a deeper understanding of the topic at hand and develop the basic skill set in Photoshop of navigating the interface. In contrast, novices can quickly learn the basics from the User Guide, and get a grasp of the interface by experimenting with the respective tool. The User Guide "Q & A" differs from the tutorial videos that one can find in the Adobe website. While the videos are mostly suited for novices, the User Guide contains the same information in a more user-friendly and engaging way. Many photoshoppers might find the elements of the quick layer adjustment handy. This allows them to

preview the final photograph without fully exposing all the layers and adjustments, which can be time consuming. Photoshop is the most powerful image editing tool that is even used by photographers worldwide. It has a powerful built-in content-aware technique that allows the users to automatically detect and fix red-eye. Photoshop's Content-Aware Fill tool allows the users to use the selected foreground and background to fill in blank or unwanted areas in the image.

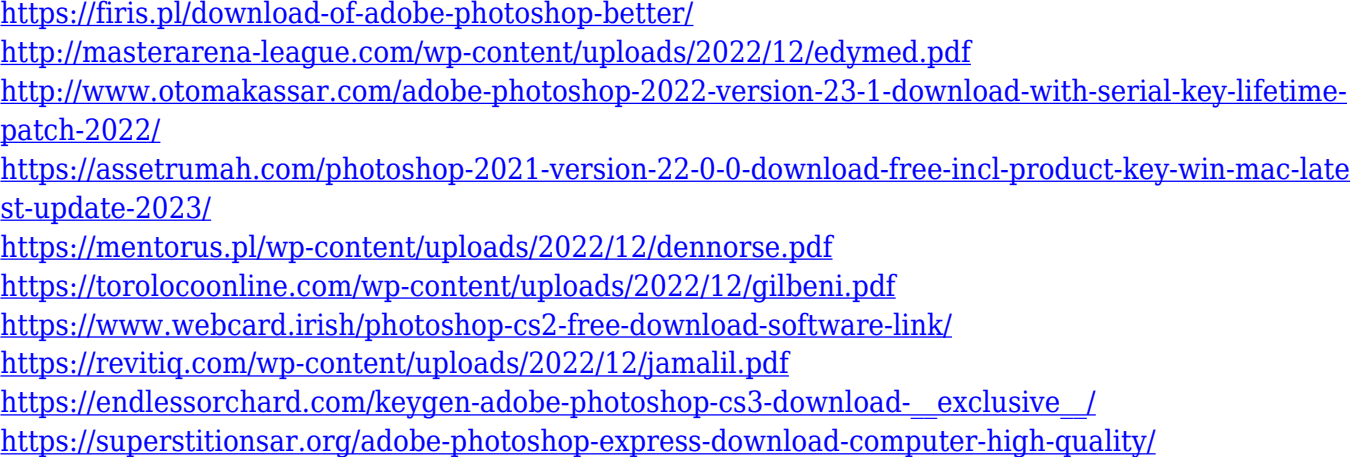

The pages in the Backgrounds panel load instantaneously in Photoshop 2018, and you can switch between pages via the Multiple Pages option. You can quickly access the specific pages you need for different image tasks in Photoshop, whether it's for creating the content of your page or modifying the style. Photoshop now offers the ability to easily merge together landscape, portrait and square images with Smart Objects. Smart Objects allow you to maintain the integrity of the image you created and have different edits applied to different parts of the image. This allows you to modify your originals with sophisticated new edits such as using the new Healing Brush, Content-Aware Brush, Puppet Warp and Liquify options. Photoshop's new features continue to make it the go-to tool for creating pro-level designs and layouts everywhere, especially with the new top-end workspace for web designers, Photoshop on the web. Among the most common functions in Adobe Photoshop, the tools include; coloring, painting, erasing, recovering the picture, cropping, simple sketching, drawing, painting on textures, text layout, and document edition. Photoshop creatives are known for their wealth of tools that offer a variety of tools which can be used to modify images. The software is very popular and users worldwide are using it in their business or personal work. It maintains its presence despite the number of competitors available in the market. There are several features that make Photoshop the best tool for photographers. These features include; selection tools, layers, adjustment layers, freedom of features, auto crop option, intelligent resizing tool, repair tools, quick selection tool, sliders, border options, brush and default tools, and shape tools. The main categories include text, selection tools, adjustment, blend, filtering, paint, and organizational options. However, you can also use the document user interface to find the features instead of checking the options available.